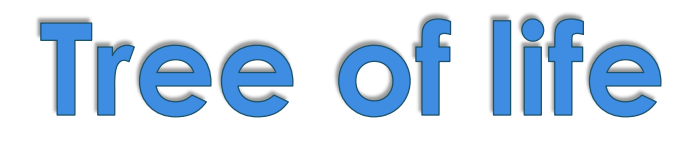

#### **Inferring species phylogenies from entire proteomes**

Supervisors : Arnold Kuzniar arnold.kuzniar@unil.ch Hannes Schabauer hannes.schabauer@unil.ch

Students : Didar Tolou didar.tolou@unil.ch Marie Gallot Lavallée marie.gallotlavallee@unil.ch Rachel Barman rachel.barman@unil.ch

27 mai 2011

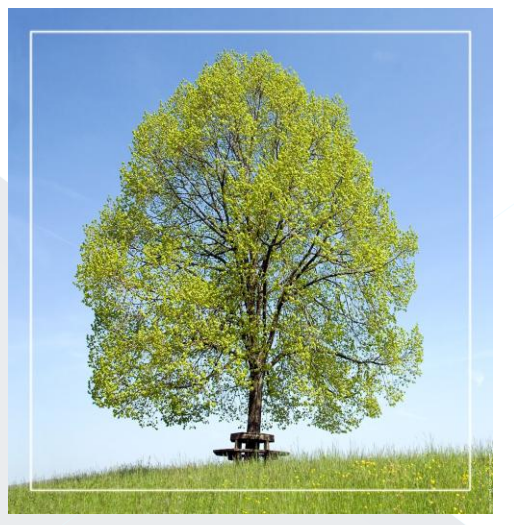

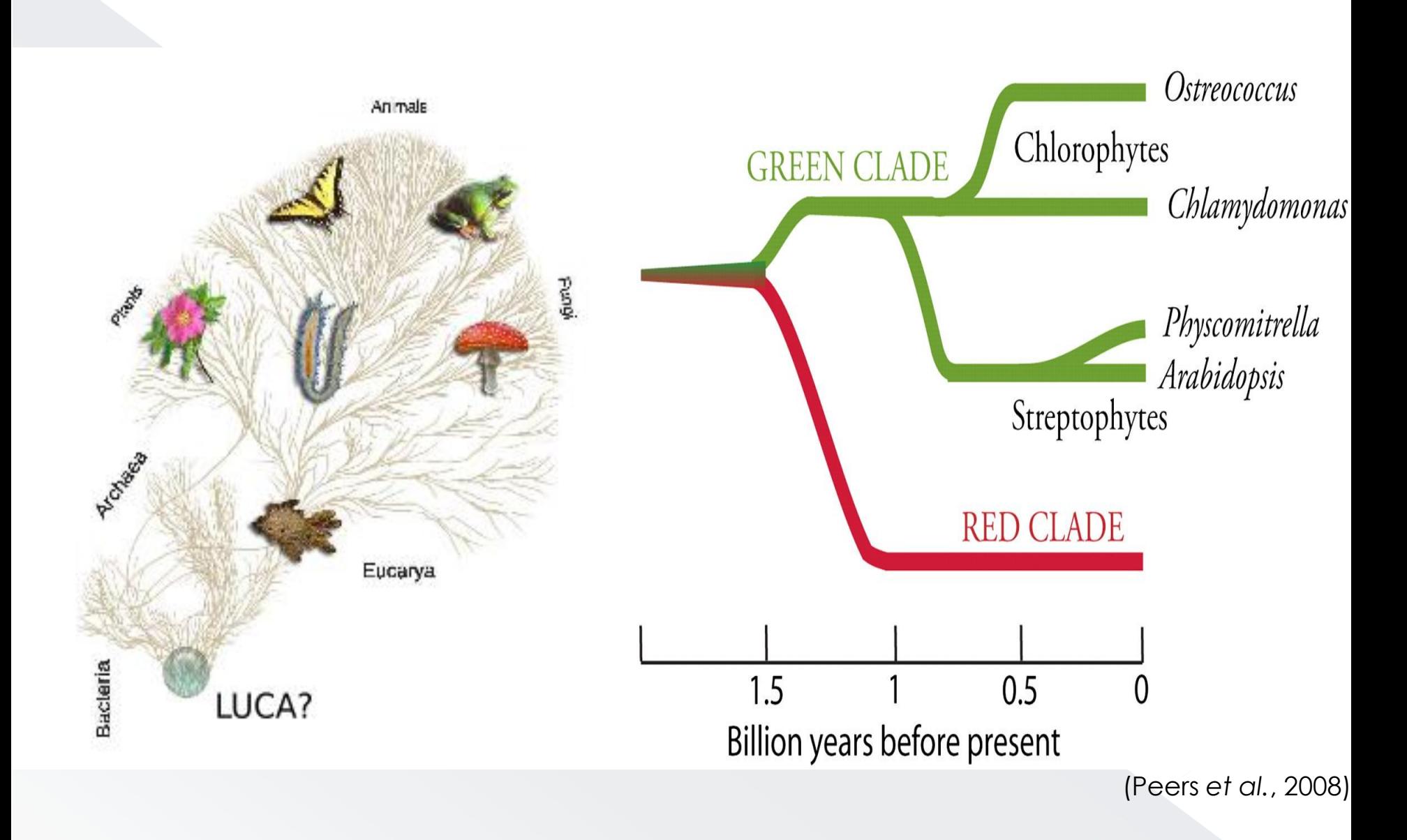

# Project's goals

Infer species tree(s) using entire proteomes of 7 plants rather than only a few protein families

Compare our results to literature and taxonomy DB

## Plants we are working on

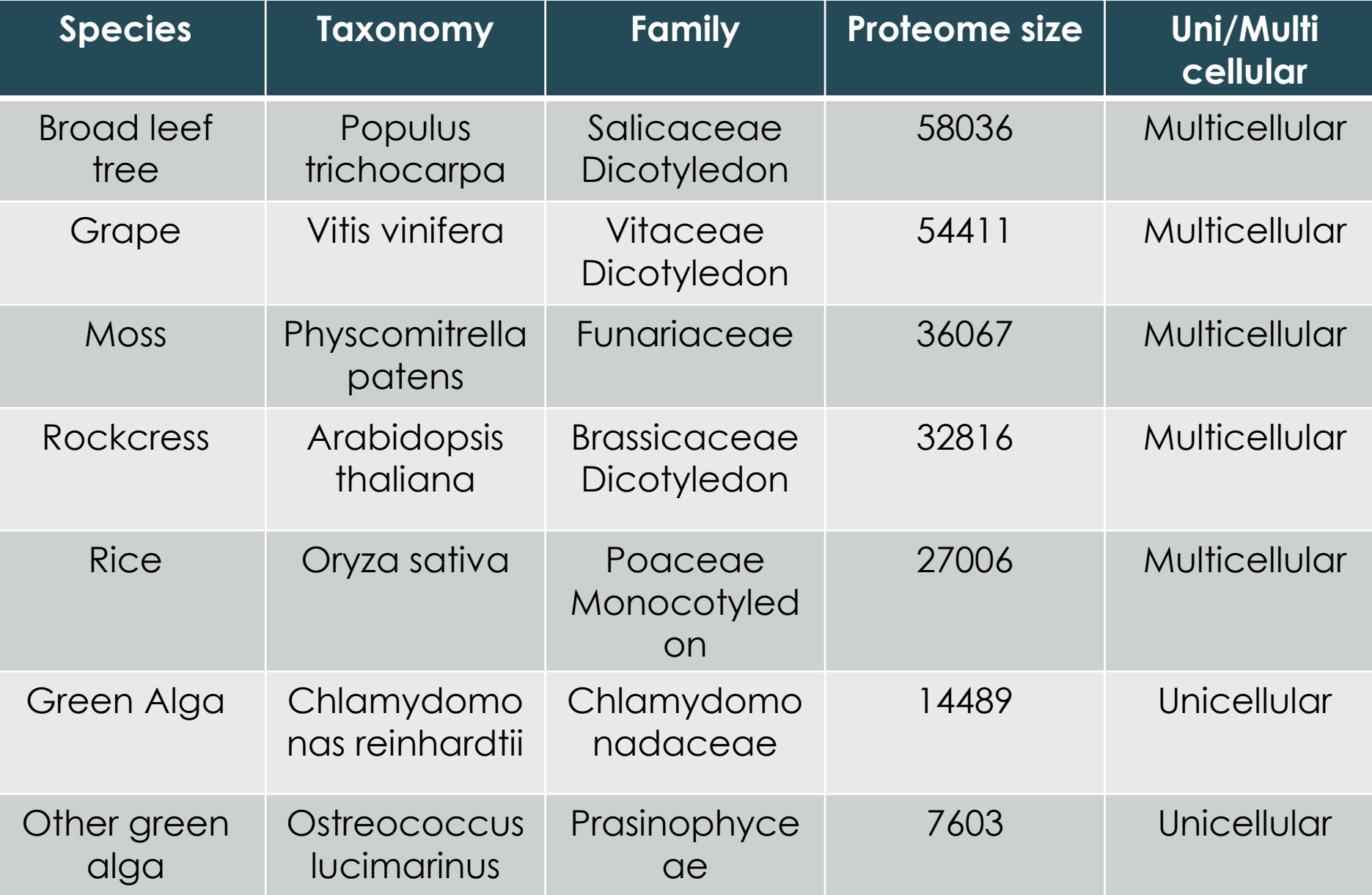

# Why is this project interesting

- We got familiar with some bioinformatic tools
- We read scientific reviews and got familiar with domain-specific terminology
- We learned programming and improved our math
- We ploted trees and made clusters

## Sequence homology

**Homology**: two sequences sharing enough sequences similarity to infer the hypothesis that they descend from a single common ancestor.

**Paralogy**: homologous genes relating through gene duplication from one single ancestral gene.

**Orthology**: homologous genes relating through speciation from one single ancestral gene.

### Methods Proteomes **BLAST** similarity search Protein Similarity **Matrix Protein Clustering**

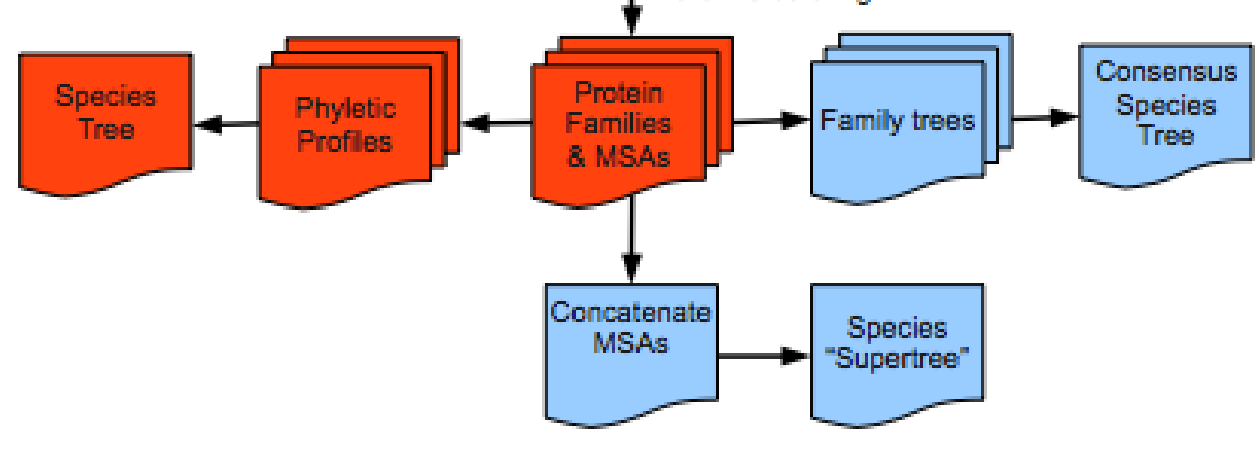

# Phyletic profile

File 1

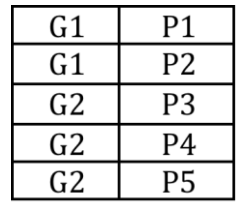

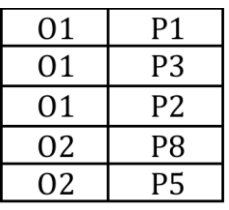

File 2

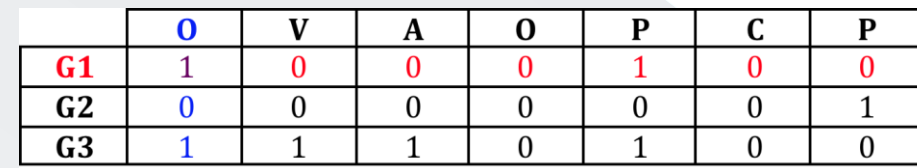

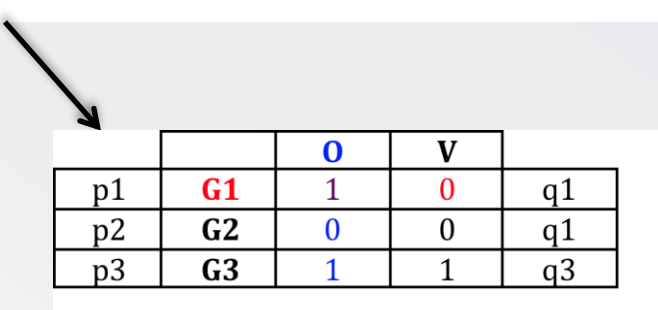

Phyletic profile

### Distance formulas

Manhattan distance 
$$
d(p, q) = \sum_{i=1}^{n} |p_i - q_i|
$$
  
Euclidean distance  $d(p, q) = \sqrt{\sum_{i=1}^{n} (p_i - q_i)^2}$   
Minkovski distance  $d(p, q) = (\sum_{i=1}^{n} |p_i - q_i|^p)^{\frac{1}{p}}$ 

# Final R commands

- >table=scan("phyl3",list(col1="",col2="",col3="",col4=""),sep="\t")
- >phyl3s=strsplit(table\$col3,split="")

>bitvector=as.integer(unlist(phyl3s))

```
>m=matrix(bitvector,nrow=7,byrow=FALSE)
```
>rownames(m)<-c("Arabidopsis thaliana","Chlamydomonas reinhardtii","Oryza sativa","Ostreococcus lucimarinus","Physcomitrella patens","Populus trichocarpa","Vitis vinifera")

>dmin1=dist(m,method="minkowski",p=1)

>plot(hclust(dmin1,method="average"))

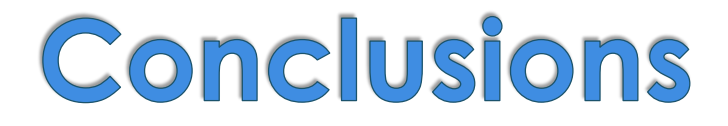

#### • Tree comparisons

What does our tree reflect?

 $\bullet$  Is there a tree better than another?

What could we change in our method?

**•** Perspectives

#### Literature / our tree

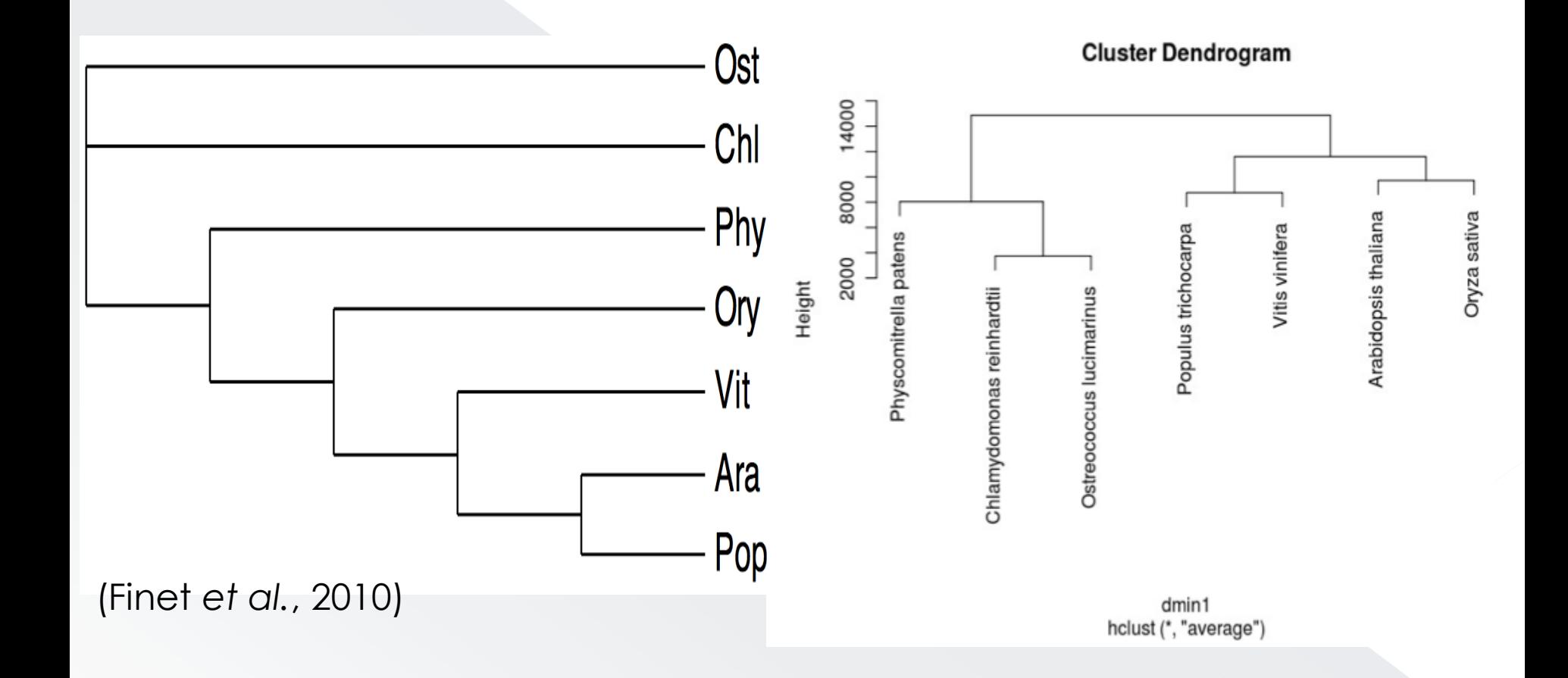

## Taxonomy DB / our free

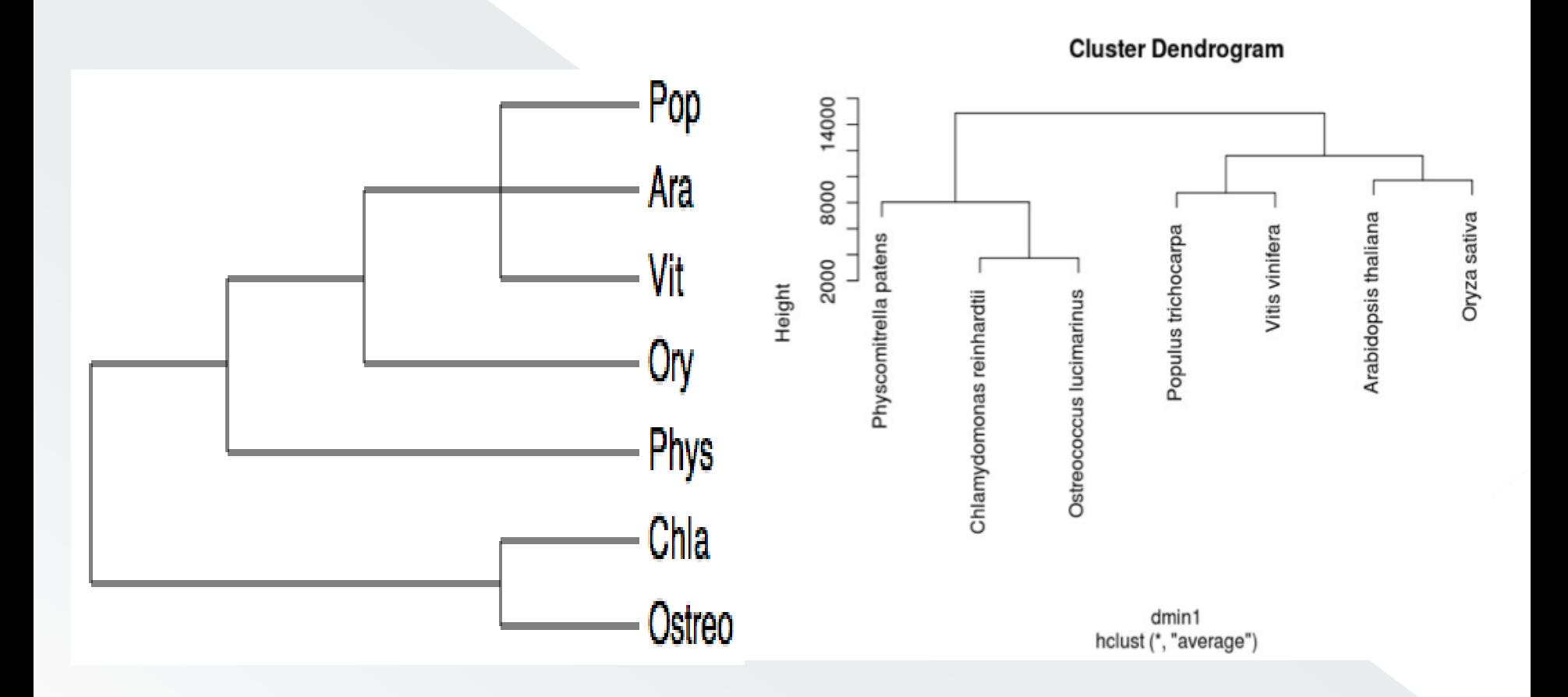

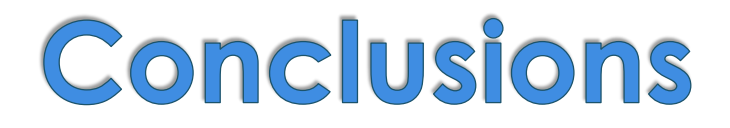

#### o Tree comparisons

What does our tree reflect?

Is there a tree better than another ?

What could we change in our method?

**•** Perspectives

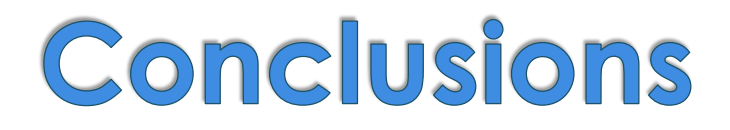

#### o Tree comparisons

What does our tree reflect?

 $\bullet$  Is there a tree better than another?

What could we change in our method?

• Perspectives

# Thank you for your affention

Supervisors : Arnold Kuzniar arnold.kuzniar@unil.ch Hannes Schabauer hannes.schabauer@unil.ch

Students : Didar Tolou didar.tolou@unil.ch Marie Gallot Lavallée marie.gallotlavallee@unil.ch Rachel Barman rachel.barman@unil.ch